# **NETMANAGEIT**

**Intelligence Report Threat Actors Hack YouTube Channels to Distribute Infostealers**

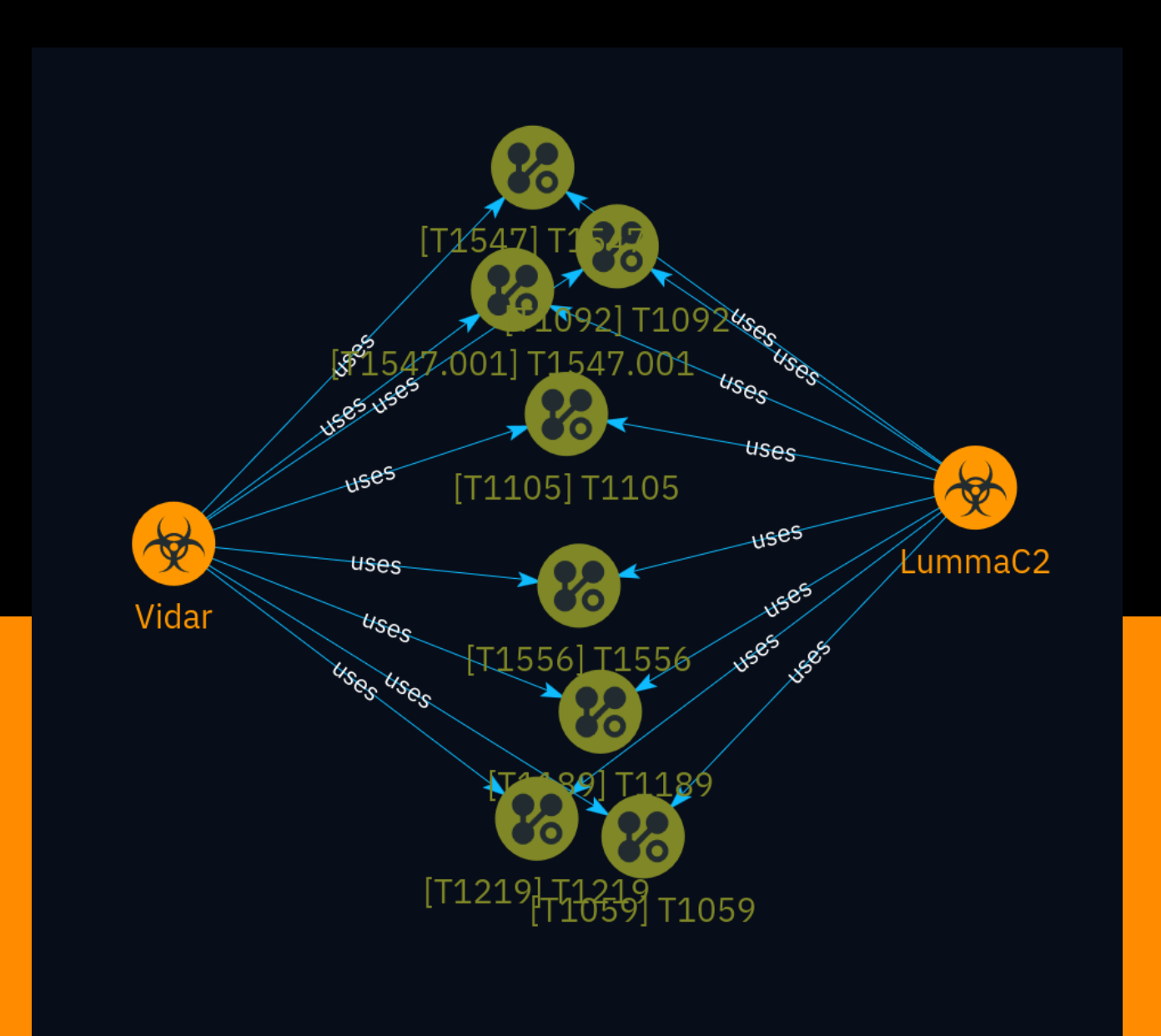

# Table of contents

### Overview

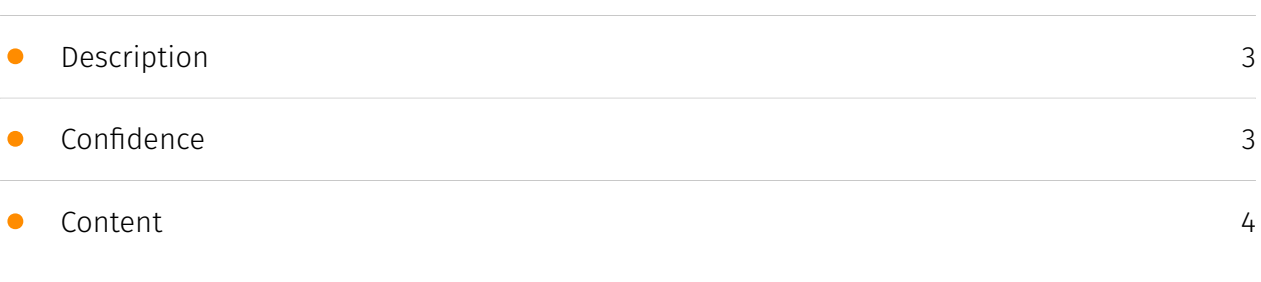

### Entities

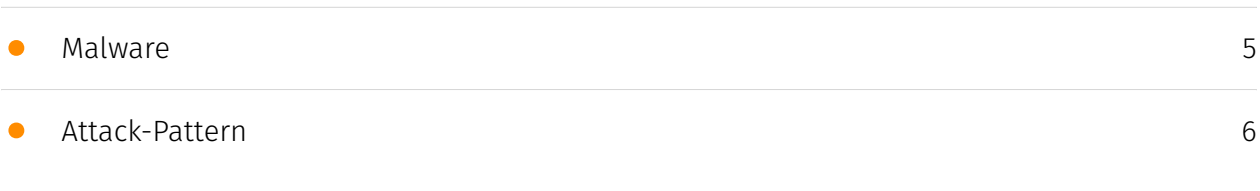

### External References

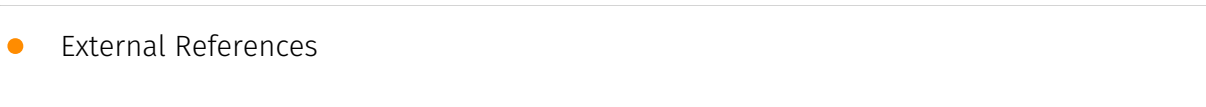

[13](#page-12-0)

### **Overview**

### <span id="page-2-0"></span>Description

This analysis reveals that malicious groups have been exploiting popular YouTube channels, including some with over 800,000 subscribers, to distribute various infostealer malware strains like Vidar and LummaC2. The attackers upload videos promoting cracked software with links to malicious payloads hosted on file-sharing platforms. Users unsuspectingly download these payloads, believing they are genuine installers, resulting in system infections and data theft.

### <span id="page-2-1"></span>Confidence

*This value represents the confidence in the correctness of the data contained within this report.* 

100 / 100

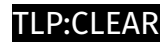

## <span id="page-3-0"></span>Content

N/A

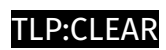

# <span id="page-4-0"></span>Malware

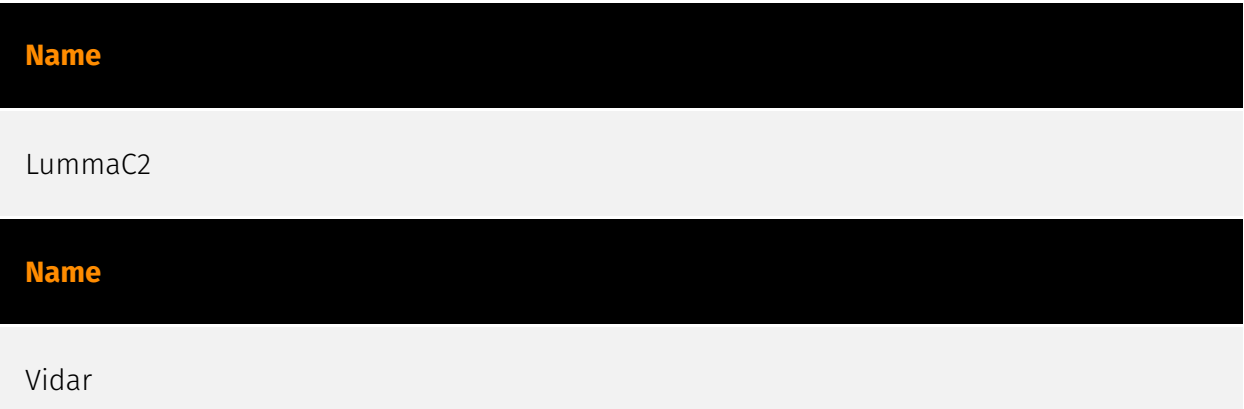

### <span id="page-5-0"></span>Attack-Pattern

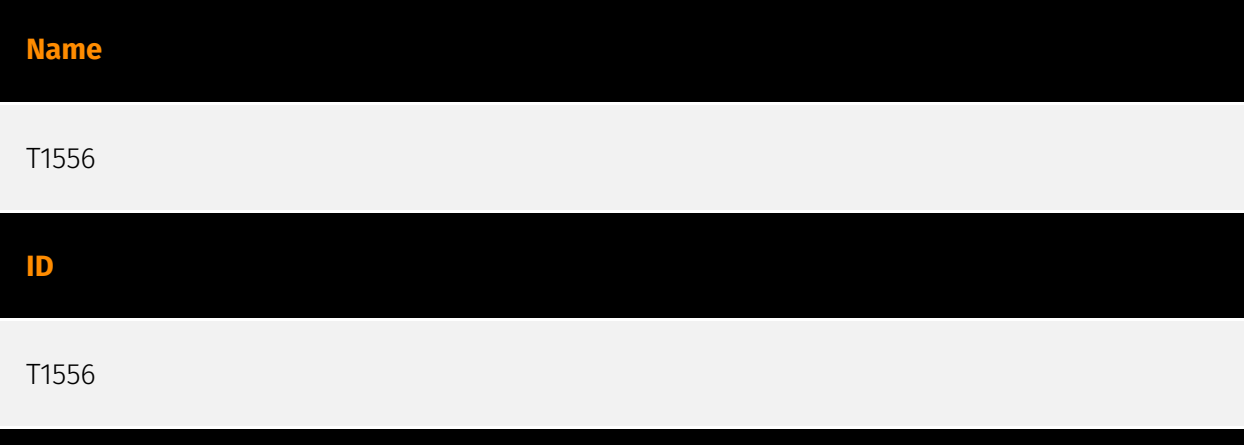

#### **Description**

Adversaries may modify authentication mechanisms and processes to access user credentials or enable otherwise unwarranted access to accounts. The authentication process is handled by mechanisms, such as the Local Security Authentication Server (LSASS) process and the Security Accounts Manager (SAM) on Windows, pluggable authentication modules (PAM) on Unix-based systems, and authorization plugins on MacOS systems, responsible for gathering, storing, and validating credentials. By modifying an authentication process, an adversary may be able to authenticate to a service or system without using [Valid Accounts](https://attack.mitre.org/techniques/T1078). Adversaries may maliciously modify a part of this process to either reveal credentials or bypass authentication mechanisms. Compromised credentials or access may be used to bypass access controls placed on various resources on systems within the network and may even be used for persistent access to remote systems and externally available services, such as VPNs, Outlook Web Access and remote desktop.

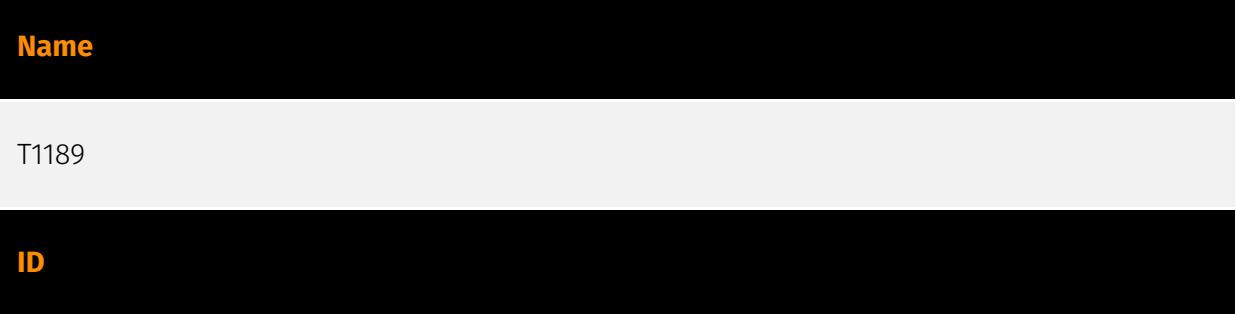

#### **Description**

Adversaries may gain access to a system through a user visiting a website over the normal course of browsing. With this technique, the user's web browser is typically targeted for exploitation, but adversaries may also use compromised websites for non-exploitation behavior such as acquiring [Application Access Token](https://attack.mitre.org/ techniques/T1550/001). Multiple ways of delivering exploit code to a browser exist (i.e., [Drive-by Target](https://attack.mitre.org/techniques/T1608/004)), including: \* A legitimate website is compromised where adversaries have injected some form of malicious code such as JavaScript, iFrames, and cross-site scripting \* Script files served to a legitimate website from a publicly writeable cloud storage bucket are modified by an adversary \* Malicious ads are paid for and served through legitimate ad providers (i.e., [Malvertising] (https://attack.mitre.org/techniques/T1583/008)) \* Built-in web application interfaces are leveraged for the insertion of any other kind of object that can be used to display web content or contain a script that executes on the visiting client (e.g. forum posts, comments, and other user controllable web content). Often the website used by an adversary is one visited by a specific community, such as government, a particular industry, or region, where the goal is to compromise a specific user or set of users based on a shared interest. This kind of targeted campaign is often referred to a strategic web compromise or watering hole attack. There are several known examples of this occurring.(Citation: Shadowserver Strategic Web Compromise) Typical drive-by compromise process: 1. A user visits a website that is used to host the adversary controlled content. 2. Scripts automatically execute, typically searching versions of the browser and plugins for a potentially vulnerable version. \* The user may be required to assist in this process by enabling scripting or active website components and ignoring warning dialog boxes. 3. Upon finding a vulnerable version, exploit code is delivered to the browser. 4. If exploitation is successful, then it will give the adversary code execution on the user's system unless other protections are in place. \* In some cases a second visit to the website after the initial scan is required before exploit code is delivered. Unlike [Exploit Public-Facing Application](https:// attack.mitre.org/techniques/T1190), the focus of this technique is to exploit software on a client endpoint upon visiting a website. This will commonly give an adversary access to systems on the internal network instead of external systems that may be in a DMZ. Adversaries may also use compromised websites to deliver a user to a malicious application designed to [Steal Application Access Token](https://attack.mitre.org/ techniques/T1528)s, like OAuth tokens, to gain access to protected applications and information. These malicious applications have been delivered through popups on legitimate websites.(Citation: Volexity OceanLotus Nov 2017)

#### **Name**

#### T1547.001

#### **ID**

#### T1547.001

#### **Description**

Adversaries may achieve persistence by adding a program to a startup folder or referencing it with a Registry run key. Adding an entry to the "run keys" in the Registry or startup folder will cause the program referenced to be executed when a user logs in. (Citation: Microsoft Run Key) These programs will be executed under the context of the user and will have the account's associated permissions level. The following run keys are created by default on Windows systems: \*

`HKEY\_CURRENT\_USER\Software\Microsoft\Windows\CurrentVersion\Run` \* `HKEY\_CURRENT\_USER\Software\Microsoft\Windows\CurrentVersion\RunOnce` \* `HKEY\_LOCAL\_MACHINE\Software\Microsoft\Windows\CurrentVersion\Run` \* `HKEY\_LOCAL\_MACHINE\Software\Microsoft\Windows\CurrentVersion\RunOnce` Run keys may exist under multiple hives.(Citation: Microsoft Wow6432Node 2018)(Citation: Malwarebytes Wow6432Node 2016) The

`HKEY\_LOCAL\_MACHINE\Software\Microsoft\Windows\CurrentVersion\RunOnceEx` is also available but is not created by default on Windows Vista and newer. Registry run key entries can reference programs directly or list them as a dependency.(Citation: Microsoft Run Key) For example, it is possible to load a DLL at logon using a "Depend" key with RunOnceEx: `reg add

HKLM\SOFTWARE\Microsoft\Windows\CurrentVersion\RunOnceEx\0001\Depend /v 1 /d "C: \temp\evil[.]dll"` (Citation: Oddvar Moe RunOnceEx Mar 2018) Placing a program within a startup folder will also cause that program to execute when a user logs in. There is a startup folder location for individual user accounts as well as a system-wide startup folder that will be checked regardless of which user account logs in. The startup folder path for the current user is `C:\Users\\[Username]\AppData\Roaming\Microsoft\Windows\Start Menu\Programs\Startup`. The startup folder path for all users is `C:

\ProgramData\Microsoft\Windows\Start Menu\Programs\StartUp`. The following Registry keys can be used to set startup folder items for persistence: \*

`HKEY\_CURRENT\_USER\Software\Microsoft\Windows\CurrentVersion\Explorer\User Shell Folders` \*

`HKEY\_CURRENT\_USER\Software\Microsoft\Windows\CurrentVersion\Explorer\Shell Folders` \*

`HKEY\_LOCAL\_MACHINE\SOFTWARE\Microsoft\Windows\CurrentVersion\Explorer\Shell Folders` \*

`HKEY\_LOCAL\_MACHINE\SOFTWARE\Microsoft\Windows\CurrentVersion\Explorer\User

Shell Folders` The following Registry keys can control automatic startup of services during boot: \*

`HKEY\_LOCAL\_MACHINE\Software\Microsoft\Windows\CurrentVersion\RunServicesOnce` \* `HKEY\_CURRENT\_USER\Software\Microsoft\Windows\CurrentVersion\RunServicesOnce` \* `HKEY\_LOCAL\_MACHINE\Software\Microsoft\Windows\CurrentVersion\RunServices`\*

`HKEY\_CURRENT\_USER\Software\Microsoft\Windows\CurrentVersion\RunServices` Using policy settings to specify startup programs creates corresponding values in either of two Registry keys: \*

`HKEY\_LOCAL\_MACHINE\Software\Microsoft\Windows\CurrentVersion\Policies\Explorer\R un` \*

`HKEY\_CURRENT\_USER\Software\Microsoft\Windows\CurrentVersion\Policies\Explorer\Run ` Programs listed in the load value of the registry key

`HKEY\_CURRENT\_USER\Software\Microsoft\Windows NT\CurrentVersion\Windows` run automatically for the currently logged-on user. By default, the multistring `BootExecute` value of the registry key

`HKEY\_LOCAL\_MACHINE\System\CurrentControlSet\Control\Session Manager` is set to `autocheck autochk \*`. This value causes Windows, at startup, to check the file-system integrity of the hard disks if the system has been shut down abnormally. Adversaries can add other programs or processes to this registry value which will automatically launch at boot. Adversaries can use these configuration locations to execute malware, such as remote access tools, to maintain persistence through system reboots. Adversaries may also use [Masquerading](https://attack.mitre.org/techniques/T1036) to make the Registry entries look as if they are associated with legitimate programs.

# **Name** T1059 **ID** T1059 **Description**

Adversaries may abuse command and script interpreters to execute commands, scripts, or binaries. These interfaces and languages provide ways of interacting with computer systems and are a common feature across many different platforms. Most systems come with some built-in command-line interface and scripting capabilities, for example, macOS and Linux distributions include some flavor of [Unix Shell](https://attack.mitre.org/ techniques/T1059/004) while Windows installations include the [Windows Command Shell] (https://attack.mitre.org/techniques/T1059/003) and [PowerShell](https://attack.mitre.org/

techniques/T1059/001). There are also cross-platform interpreters such as [Python] (https://attack.mitre.org/techniques/T1059/006), as well as those commonly associated with client applications such as [JavaScript](https://attack.mitre.org/techniques/ T1059/007) and [Visual Basic](https://attack.mitre.org/techniques/T1059/005). Adversaries may abuse these technologies in various ways as a means of executing arbitrary commands. Commands and scripts can be embedded in [Initial Access](https:// attack.mitre.org/tactics/TA0001) payloads delivered to victims as lure documents or as secondary payloads downloaded from an existing C2. Adversaries may also execute commands through interactive terminals/shells, as well as utilize various [Remote Services](https://attack.mitre.org/techniques/T1021) in order to achieve remote Execution. (Citation: Powershell Remote Commands)(Citation: Cisco IOS Software Integrity Assurance - Command History)(Citation: Remote Shell Execution in Python)

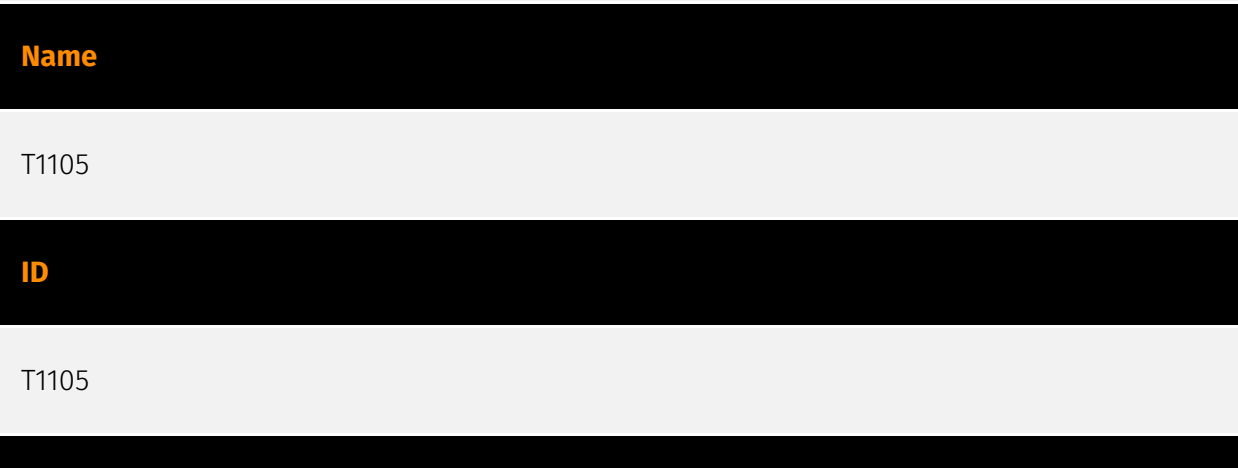

#### **Description**

Adversaries may transfer tools or other files from an external system into a compromised environment. Tools or files may be copied from an external adversary-controlled system to the victim network through the command and control channel or through alternate protocols such as [ftp](https://attack.mitre.org/software/S0095). Once present, adversaries may also transfer/spread tools between victim devices within a compromised environment (i.e. [Lateral Tool Transfer](https://attack.mitre.org/techniques/T1570)). On Windows, adversaries may use various utilities to download tools, such as `copy`, `finger`, [certutil] (https://attack.mitre.org/software/S0160), and [PowerShell](https://attack.mitre.org/ techniques/T1059/001) commands such as `IEX(New-Object Net.WebClient).downloadString()` and `Invoke-WebRequest`. On Linux and macOS systems, a variety of utilities also exist, such as `curl`, `scp`, `sftp`, `tftp`, `rsync`, `finger`, and `wget`. (Citation: t1105\_lolbas) Adversaries may also abuse installers and package managers, such as `yum` or `winget`, to download tools to victim hosts. Adversaries have also abused file

application features, such as the Windows `search-ms` protocol handler, to deliver malicious files to victims through remote file searches invoked by [User Execution](https:// attack.mitre.org/techniques/T1204) (typically after interacting with [Phishing](https:// attack.mitre.org/techniques/T1566) lures).(Citation: T1105: Trellix\_search-ms) Files can also be transferred using various [Web Service](https://attack.mitre.org/techniques/T1102)s as

well as native or otherwise present tools on the victim system.(Citation: PTSecurity Cobalt Dec 2016) In some cases, adversaries may be able to leverage services that sync between a web-based and an on-premises client, such as Dropbox or OneDrive, to transfer files onto victim systems. For example, by compromising a cloud account and logging into the service's web portal, an adversary may be able to trigger an automatic syncing process that transfers the file onto the victim's machine.(Citation: Dropbox Malware Sync)

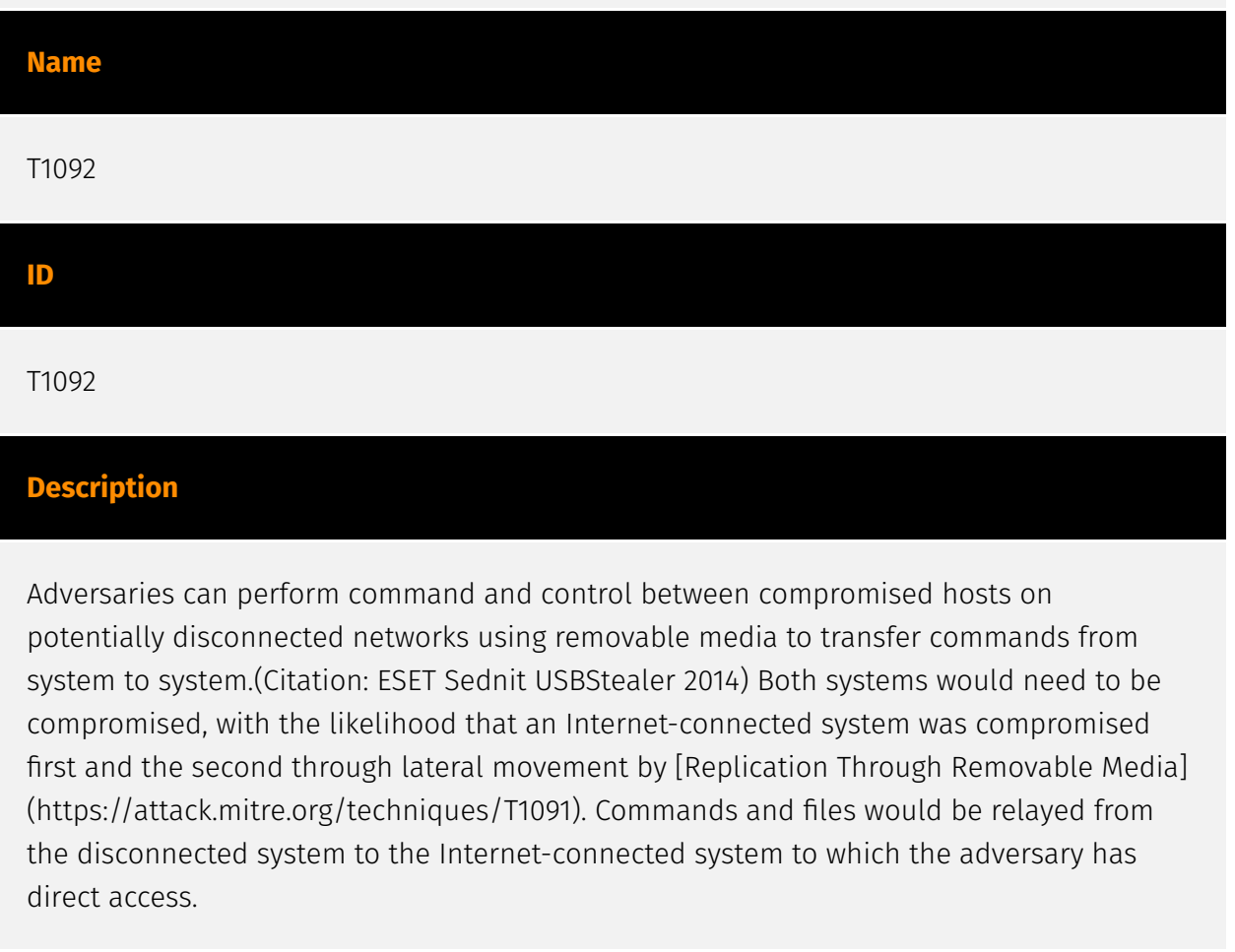

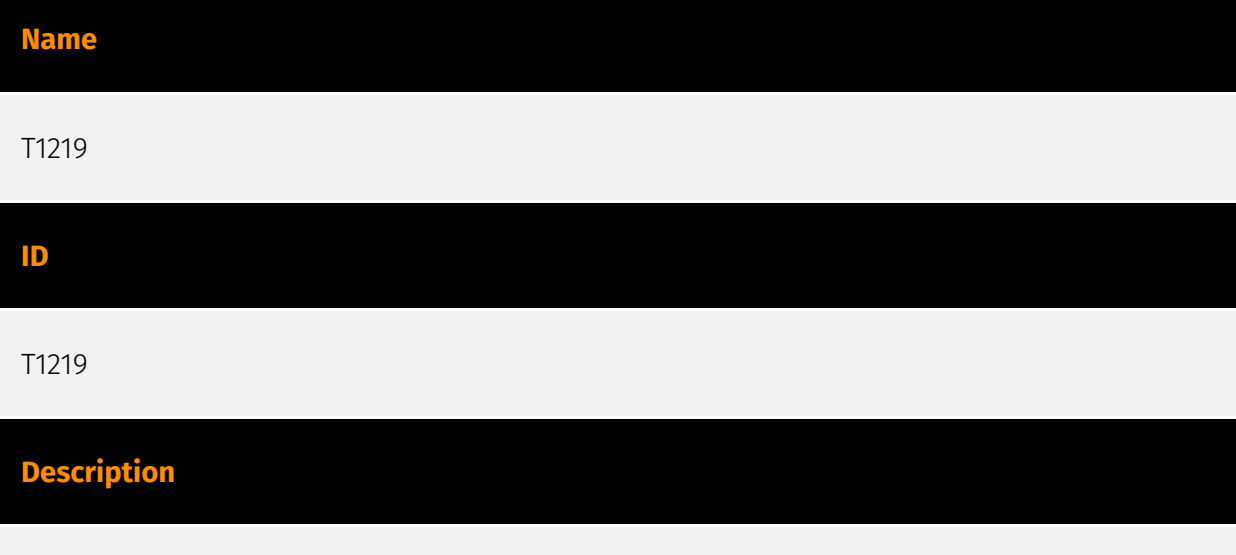

An adversary may use legitimate desktop support and remote access software to establish an interactive command and control channel to target systems within networks. These

services, such as `VNC`, `Team Viewer`, `AnyDesk`, `ScreenConnect`, `LogMein`, `AmmyyAdmin`, and other remote monitoring and management (RMM) tools, are commonly used as legitimate technical support software and may be allowed by application control within a target environment.(Citation: Symantec Living off the Land) (Citation: CrowdStrike 2015 Global Threat Report)(Citation: CrySyS Blog TeamSpy) Remote access software may be installed and used post-compromise as an alternate communications channel for redundant access or as a way to establish an interactive remote desktop session with the target system. They may also be used as a component of malware to establish a reverse connection or back-connect to a service or adversarycontrolled system. Adversaries may similarly abuse response features included in EDR and other defensive tools that enable remote access. Installation of many remote access software may also include persistence (e.g., the software's installation routine creates a [Windows Service](https://attack.mitre.org/techniques/T1543/003)). Remote access modules/features may also exist as part of otherwise existing software (e.g., Google Chrome's Remote Desktop).(Citation: Google Chrome Remote Desktop)(Citation: Chrome Remote Desktop)

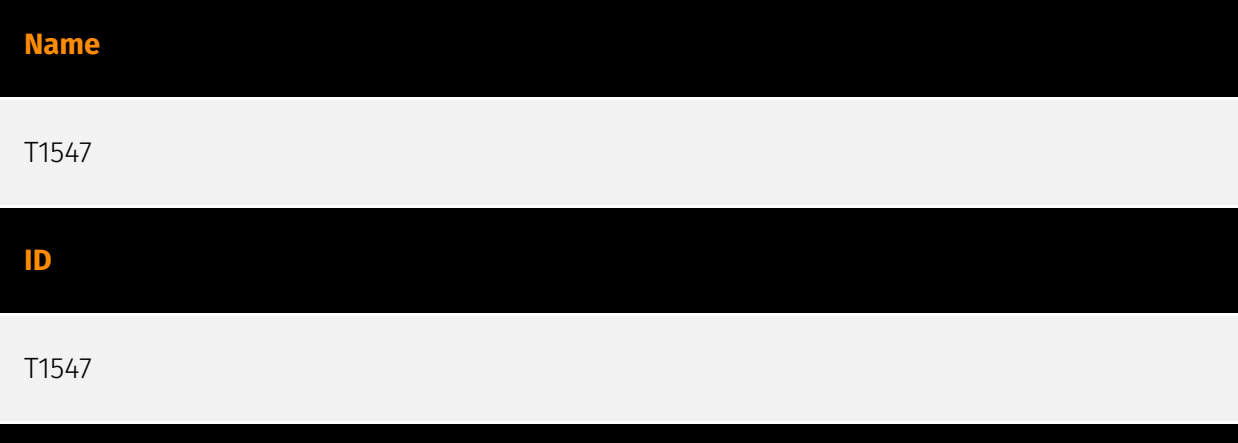

#### **Description**

Adversaries may configure system settings to automatically execute a program during system boot or logon to maintain persistence or gain higher-level privileges on compromised systems. Operating systems may have mechanisms for automatically running a program on system boot or account logon.(Citation: Microsoft Run Key)(Citation: MSDN Authentication Packages)(Citation: Microsoft TimeProvider)(Citation: Cylance Reg Persistence Sept 2013)(Citation: Linux Kernel Programming) These mechanisms may include automatically executing programs that are placed in specially designated directories or are referenced by repositories that store configuration information, such as the Windows Registry. An adversary may achieve the same goal by modifying or extending features of the kernel. Since some boot or logon autostart programs run with higher privileges, an adversary may leverage these to elevate privileges.

# <span id="page-12-0"></span>External References

- <https://asec.ahnlab.com/en/63980/>
- <https://otx.alienvault.com/pulse/663e25897a4e4f8b078a92a1>